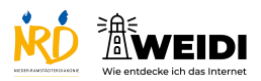

Tablet Aufbau: Widgets

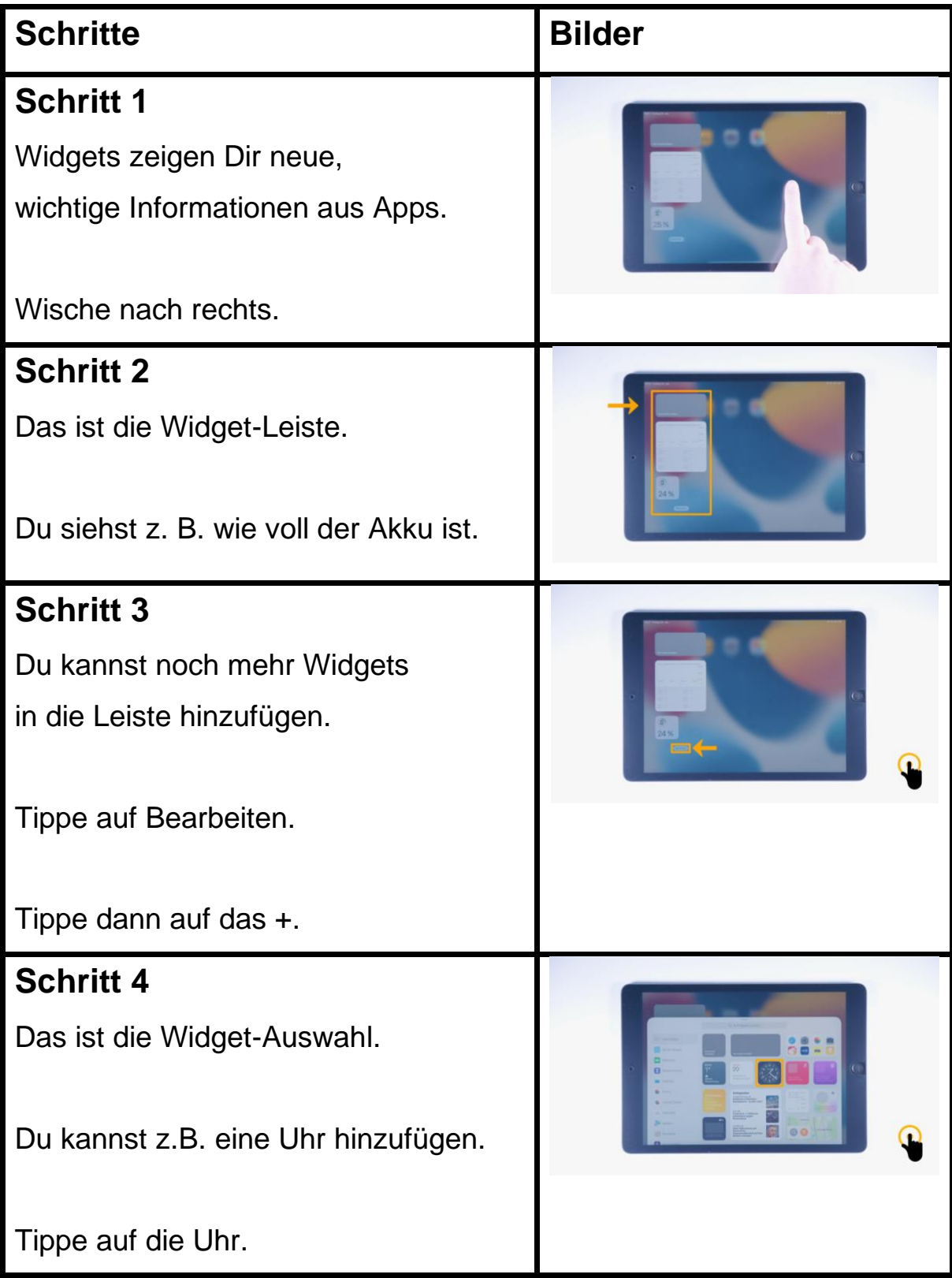

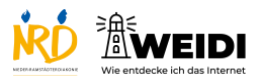

Tablet Aufbau: Widgets

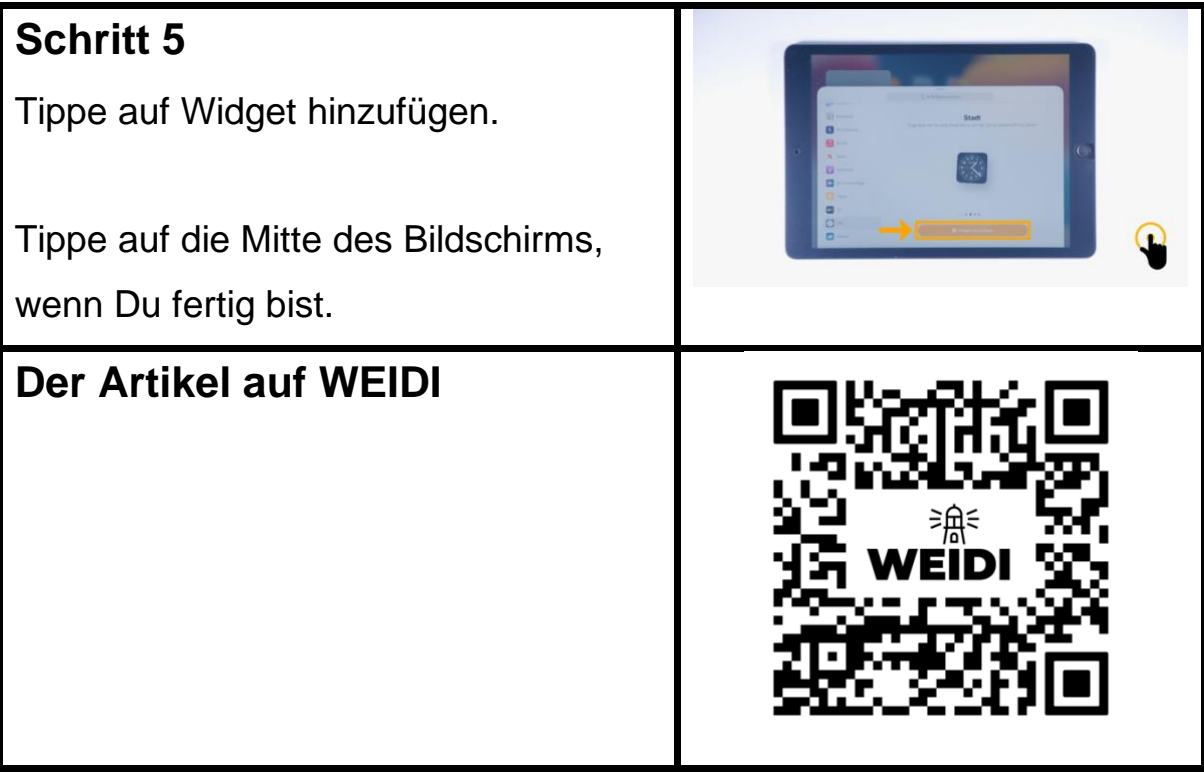